# **4. Berechnungen im Strukturbaum Übersicht**

Berechnungen im Srukturbaum für beliebige Zwecke, z. B.

- **• Eigenschaften** der Eingabestrukturen **berechnen, prüfen**, z. B. Typen, Wertebereiche
- **• Zusammenhänge** bestimmen, prüfen; z. B. Definition Anwendung
- **• Datenstrukturen**, **Zieltext** konstruieren

**Modell: Attributierte Grammatik**, Spezifikationssprache **Lido**, Generator **Liga**:

**Abstrakte Syntax** wird erweitert:

## **Attribute zu Nichtterminalsymbolen**:

Daten zu den Baumknoten, z. B. Expr.Value Expr.Type TypeName.ClassFwd

zum Speichern von **Werten an den Knoten**, Propagieren von Werten durch den Baum, Spezifizieren von Abhängigkeiten zwischen Berechnungen

**Berechnungen zu Produktionen** (RULE) oder Nichtterminalsymbolen (SYMBOL): Berechnen Attributwerte aus anderen **Attributen im Kontext** (RULE oder SYMBOL), oder bewirken Effekte, z. B. Prüfungen, Meldungen, Ausgabe

Jede Berechnung wird genau einmal für jeden Knoten dieses Typs augeführt. An jedem Knoten wird jedes seiner Attribute genau einmal berechnet. Die **Reihenfolge der Berechnungen und den Baumdurchlauf** ermittelt der **Generator** aus den Abhängigkeiten zwischen den Attributen.

# **Vorlesung Generierung von Software aus Spezifikationen WS 2002 / Folie 401**

## **Ziele:**

Grundbegriffe und Fakten

## **in der Vorlesung:**

Themen der Folie erläutern (Beispiele folgen):

- Zwecke,
- Attributierte Grammatiken,
- Attribute und Berechnungen zur abstrakten Syntax,
- Auswertungsmodell

# **Abhängige Berechnungen**

```
SYMBOL Expr, Opr: value: int SYNT;
SYMBOL Opr: left, right: int INH;
TERM Number: int;
RULE: Root ::= Expr COMPUTE
  printf ("value is %d\n", Expr.value);
END;
RULE: Expr ::= Number COMPUTE
  Expr.value = Number;
END;
RULE: Expr ::= Expr Opr Expr COMPUTE
  Expr[1].value = Opr.value;
  Opr.left = Expr[2].value;
  Opr.right = Expr[3].value;
END;
RULE: Opr ::= '+' COMPUTE
  Opr.value = ADD (Opr.left, Opr.right);
END;
RULE: Opr ::= '-' COMPUTE
  Opr.value = SUB (Opr.left, Opr.right);
END;
                                                ´typisierte Attribute zu Symbolen
                                                Terminalsymbol mit int-Wert
                                                SYNThesized Attribute werden
                                                im unteren Kontext berechnet,
                                                INHerited Attribute im oberen.
                                                Angabe ist meist optional.
                                                Reihenfolge der Berechnungen
                                                wird vom Generator aus den
                                                Abhängigkeiten bestimmt
                                                 Beispiel:
                                                 Berechnung und Ausgabe
                                                 des Wertes eines Ausdruckes
```
## **Vorlesung Generierung von Software aus Spezifikationen WS 2002 / Folie 402**

### **Ziele:**

Lido-Notation einführen

#### **in der Vorlesung:**

Notation am Beispiel erläutern:

- typisierte Attribute,
- Berechnung mit Seiten-Effekt (print),
- Attributberechnungen,
- Berechnungsreihenfolge aus Abhängigkeiten,
- SYNT und INH Attribute

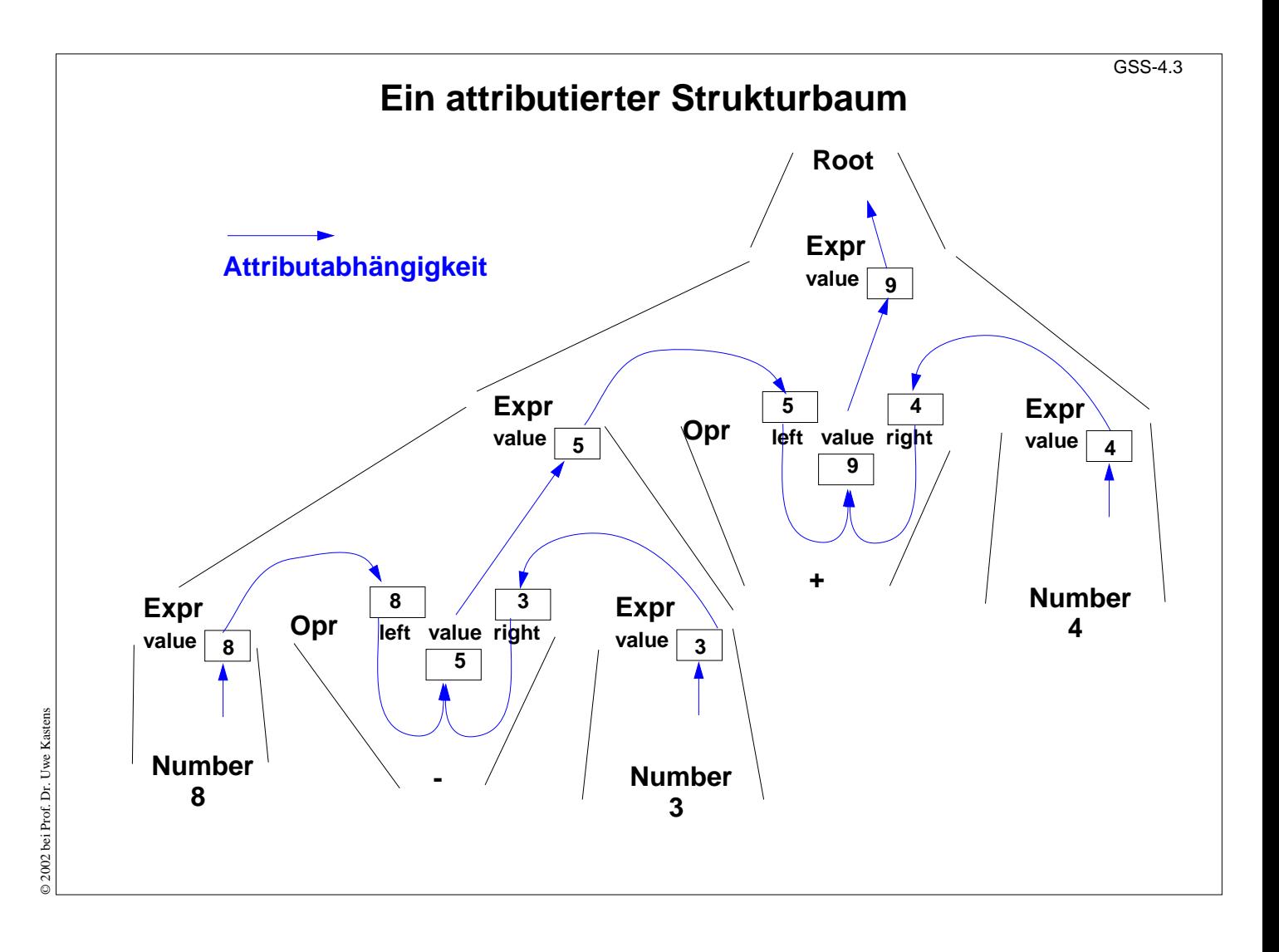

## **Vorlesung Generierung von Software aus Spezifikationen WS 2002 / Folie 403**

## **Ziele:**

Attributwerte und -abhängigkeiten

#### **in der Vorlesung:**

Bild erläutern:

- RULE-Kontexte,
- Berechnungen darin,
- Pfeile zu Attributberechnungen,
- ein passender Baumdurchlauf.

# **Vor- und Nachbedingungen von Berechnungen**

```
RULE: Root ::= Expr COMPUTE
  Expr.print = "yes";
  printf ("n") <- Expr.printed;
END;
RULE: Expr ::= Number COMPUTE
  Expr.printed =
     printf ("%d ", Number) <-Expr.print;
END;
RULE: Expr ::= Expr Opr Expr COMPUTE
  Expr[2].print = Expr[1].print;
  Expr[3].print = Expr[2].printed;
  Opr.print = Expr[3].printed;
  Expr[1].printed = Opr.printed;
END;
RULE: Opr ::= '+' COMPUTE
  Opr.printed =
     printf ("+ ") <- Opr.print;
END;
                                                Attribute print und printed
                                                haben keine Werte (Typ VOID)
                                                Sie beschreiben die Zustände
                                                als Vor- und
                                                Nachbedingungen der
                                                Berechnungen:
                                                Expr.print:
                                                Postfix-Ausgabe bis vor
                                                diesem Knoten ist erledigt
                                                Expr.printed:
                                                Postfix-Ausgabe bis
                                                einschließlich dieses Knotens
                                                ist erledigt
                                                Beispiel:
                                                 Ausgabe des Ausdrucks in
                                                 Postfix-Form
```
## **Vorlesung Generierung von Software aus Spezifikationen WS 2002 / Folie 404**

### **Ziele:**

Spezifikation der Reihenfolge

#### **in der Vorlesung:**

Erläutern:

- Postfix-Ausgabe,
- Bedeutung und Verwendung der Attribute print und printed

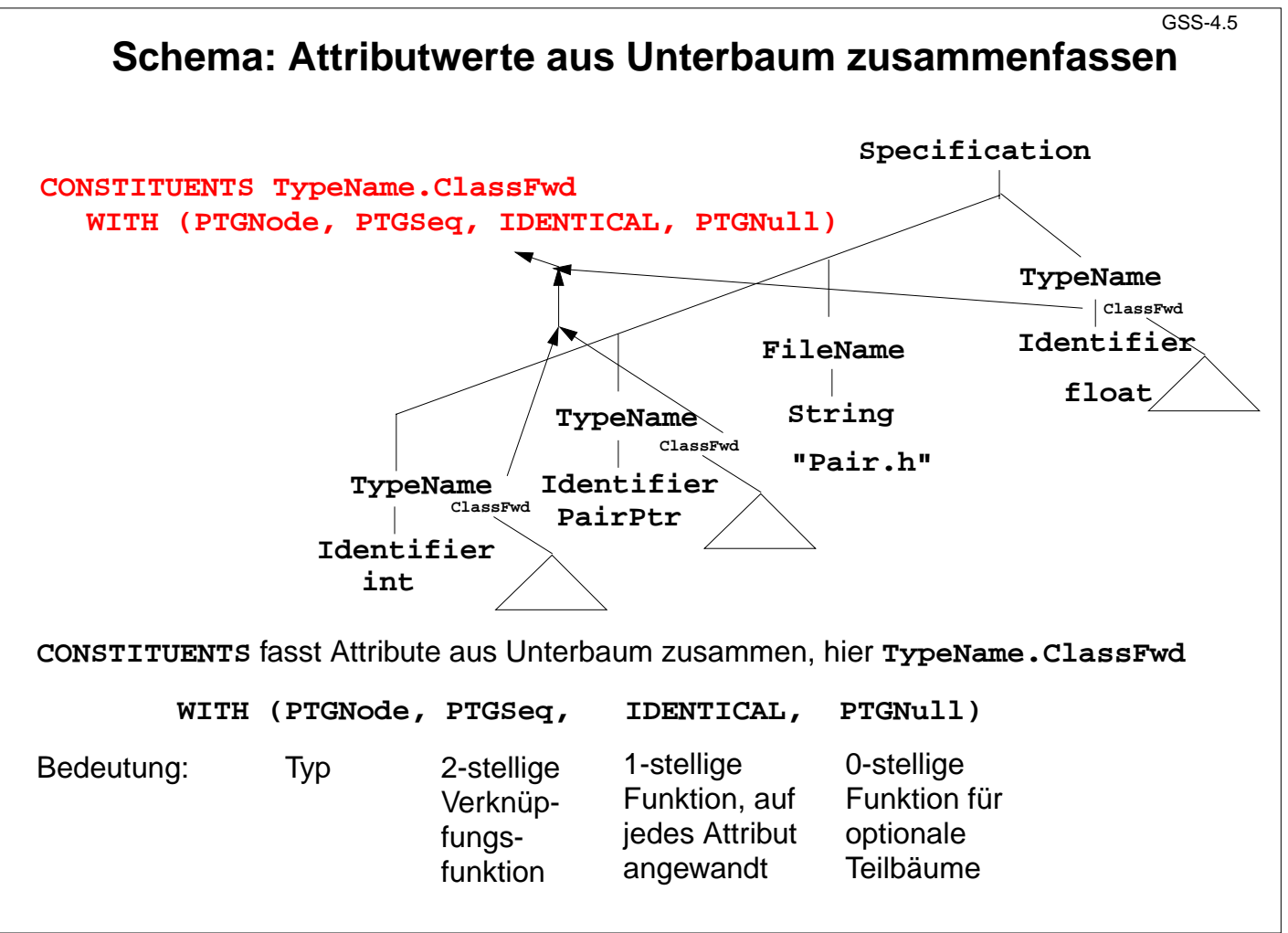

## **Vorlesung Generierung von Software aus Spezifikationen WS 2002 / Folie 405**

### **Ziele:**

CONSTITUENTS wiederholen

#### **in der Vorlesung:**

- Zusammenfassung der Werte erläutern.
- Die 2-stellige Funktion muss assoziativ sein,
- Die 0-stellige Funktion muss neutral bzgl. der 2-stelligen sein.

#### **Verständnisfragen:**

#### GSS-4.6

```
Schema: Attribut eines entfernten Oberknotens benutzen
SYMBOL Block: depth: int;
RULE: Root ::= Block COMPUTE
  Block.depth = 0;
END;
RULE: Block ::= '(' Sequence ')' END;
RULE: Sequence LISTOF
        Definition / Statement END;
...
RULE: Statement ::= Block COMPUTE
  Block.depth =
     ADD (INCLUDING Block.depth, 1);
END;
TERM Ident: int;
RULE: Definition ::= 'define' Ident
COMPUTE
  printf("%s defined on depth %d\n",
     StringTable (Ident),
     INCLUDING Block.depth);
END;
                                          INCLUDING Block.depth bezieht
                                         sich auf das depth-Attribut des
                                         nächsten Oberknotens Block
                                                Beispiel:
                                                Berechnung der Tiefe
                                                geschachtelter Blöcke
                                          Das INCLUDING-Attribut wird
                                          automatisch durch die Kontexte
                                          zwischen seiner Definition im
                                          Oberknoten und seiner Benutzung im
                                          INCLUDING-Konstrukt transportiert.
```
## **Vorlesung Generierung von Software aus Spezifikationen WS 2002 / Folie 406**

### **Ziele:**

Benutzung des INCLUDING-Konstrukts

#### **in der Vorlesung:**

- Bedeutung erläutern,
- typische Anwendungen zeigen

#### **Verständnisfragen:**

# **Schema: Vorbedingungen aus Unterbaum zusammenfassen**

```
SYMBOL Block: depth: int;
RULE: Root ::= Block END;
RULE: Block ::= '(' Sequence ')'
COMPUTE
   Block.DefDone =
      CONSTITUENTS Definition.DefDone;
END;
...
RULE: Definition ::= 'define' Ident
COMPUTE
   Definition.DefDone =
   printf("%s defined in line %d\n",
      StringTable (Ident), LINE);
END;
RULE: Statement ::= 'use' Ident
COMPUTE
   printf("%s used in line %d\n",
      StringTable (Ident), LINE)
      <- INCLUDING Block.DefDone;
END;
                                            Die Attribute DefDone haben
                                            keine Werte, sondern sie
                                            spezifizieren nur Abhängigkeiten
                                                  Beispiel:
                                                  Erst alle Definitionen
                                                  dann alle Anwendungen
                                                  ausgeben
                                            Das CONSTITUENTS-Konstrukt
                                            brucht keine WITH-Klausel, da
                                            keine Werte transportiert werden.
                                             Typische Kombination von
                                             CONSTITUENTS-Konstrukt und
                                             INCLUDING-Konstrukt, um die
                                             Reihenfolge der Seiteneffekte zu
                                             spezifizieren.
```
### **Vorlesung Generierung von Software aus Spezifikationen WS 2002 / Folie 407**

#### **Ziele:**

Benutzung des CONSTITUENTS-Konstrukts

#### **in der Vorlesung:**

- Bedeutung erläutern,
- typische Anwendungen zeigen

#### **Verständnisfragen:**

#### **Schema: Abhängigkeiten links-abwärts durch den Baum CHAIN print: VOID; RULE: Root ::= Expr COMPUTE CHAINSTART HEAD.print = "yes"; printf ("n") <- TAIL.print; END; RULE: Expr ::= Number COMPUTE Expr.print = printf ("%d ", Number) <-Expr.print; END; RULE: Expr ::= Expr Opr Expr COMPUTE Opr.print = Expr[3].print; Expr[1].print = Opr.print; END; RULE: Opr ::= '+' COMPUTE Opr.print = printf ("+ ") <- Opr.print; END;** CHAIN spezifiziert **left-right depth-first** Abhängigkeit. CHAINSTART im **Wurzel-Kontext der CHAIN Berechnungen** werden mit Vorund Nachbedingungen **in die CHAIN "eingehängt"** CHAIN-Reihenfolge kann **überschrieben** werden. Weggelassene CHAIN-Berechnungen werden **automatisch ergänzt Beispiel: Ausgabe des Ausdrucks in Postfix-Form (vgl. GSS-4.4)**

## **Vorlesung Generierung von Software aus Spezifikationen WS 2002 / Folie 408**

### **Ziele:**

Benutzung des CHAIN-Konstrukts

#### **in der Vorlesung:**

- Bedeutung erläutern,
- typische Anwendungen zeigen.
- Realisierung durch ein Paar von Attributen an jedem Symbol, durch das die CHAIN führt eines INH und eines SYNT.

#### **Verständnisfragen:**

#### GSS-4.9

# **Berechnungen zu Symbolen**

Berechnungen können **Symbolen zugeordnet** werden, wenn sie **für jedes Auftreten** des Symbols in Produktionen **gleich** sind.

```
SYMBOL Expr COMPUTE
```
**printf ("expression value %d in line %d\n", THIS.value, LINE); END;**

Symbol-Berechnungen können **INCLUDING**-, **CONSTITUENTS**-, **CHAIN**-Konstrukte enthalten:

```
SYMBOL Block COMPUTE
  printf ("%d uses occurred\n",
     CONSTITUENTS Usage.Count WITH (int, ADD, IDENTICAL, ZERO);
END;
```
**SYNT.a** bzw. **INH.a** gibt an, dass die Berechnung zum **unteren bzw. oberen Kontext** des Symbols gehört:

```
SYMBOL Block COMPUTE
  INH.depth = ADD (INCLUDING Block.depth);
END;
```
Berechnungen im **RULE-Kontext überschreiben Berechnungen im SYMBOL-Kontext**, z. B. für Rekursionsanfänge, Ausnahmen, oder Defaults:

```
RULE: Root ::= Block COMPUTE
  Block.depth = 0;
END;
```
## **Vorlesung Generierung von Software aus Spezifikationen WS 2002 / Folie 409**

### **Ziele:**

Prinzip der SYMBOL-Berechnungen erkennen

#### **in der Vorlesung:**

SYMBOL-Berechnungen an den Beispielen der Folie erläutern:

- THIS, SYNT, INH stehen in Berechnungen für das betreffende Symbol.
- In SYMBOL-Berechnungen kann nicht auf Attribute von Symbolen aus einem Regelkontext Bezug genommen werden.

# **Wiederverwendung von Berechnungen**

```
CLASS SYMBOL IdOcc: Sym: int;
CLASS SYMBOL IdOcc COMPUTE
  SYNT.Sym = TERM;
END;
SYMBOL DefIdent INHERITS IdOcc END;
SYMBOL UseIdent INHERITS IdOcc END;
CLASS SYMBOL OccRoot COMPUTE
  CHAINSTART HEAD.Occurs = 0;
  SYNT.TotalOccs = TAIL.Occurs;
END;
CLASS SYMBOL OccElem COMPUTE
   SYNT.OccNo = THIS.Occurs;
  THIS.Occurs = ADD (SYNT.OccNo, 1);
END;
SYMBOL Block INHERITS OccRoot END;
SYMBOL Definition INHERITS OccElem END;
SYMBOL Statement INHERITS OccRoot END;
SYMBOL Usage INHERITS OccElem END;
                                              Berechnungen werden neuen
                                              CLASS-Symbolen zugeordnet.
                                              Durch INHERITS werden sie an
                                              Baum-Symbole gebunden
                                             Zusammenwirkende CLASS-
                                             Symbole, z. B. Auftreten eines
                                             syntaktischen Konstruktes zählen
                                             Paarweise Wiederverwendung
                                             Auf diesem Prinzip beruht die
                                             Benutzung von
                                             Bibliotheksmodulen, z. B. zur
                                             Namensanalyse (siehe Kap. 6)
```
© 2002 bei Prof. Dr. Uwe Kastens © 2002 bei Prof. Dr. Uwe Kastens

## **Vorlesung Generierung von Software aus Spezifikationen WS 2002 / Folie 410**

#### **Ziele:**

Abstrakte Symbol-Rollen

#### **in der Vorlesung:**

- Notation und Beispiele erläutern.
- Hinweis auf Bibliothek von Spezifikationen.

# **Richtlinien zum Entwurf von Berechnungen im Baum**

- 1.Zerlege die Aufgabe in **Teilaufgaben**, die klein genug sind, um durch wenige der u. g. Spezifikationsmuster gelöst zu werden. Entwickle für jede Teilaufgabe ein . lido-Fragment und erläutere es im umgebenden .fw-Text.
- 2.Arbeite den **zentralen Aspekt der Teilaufgabe** heraus und bilde ihn auf einen der folgenden Fälle ab:
	- A. Der Aspekt wird in natürlicher Weise durch **Eigenschaften von einigen Programmkonstrukten** beschrieben,

z. B. Typen von Ausdrücken, Schachtelungstiefe von Blöcken, Übersetzung der Anweisungen eines Blockes.

B. Der Aspekt wird in natürlicher Weise durch **Eigenschaften von Programmobjekten** beschrieben, z. B. Relativadresse von Variablen, Benutzung von Variablen vor der Definition.

Entwirf die Berechnung wie für A oder B beschrieben.

3.Im Schritt 2 können Anforderungen an **weitere Aspekte** der Teilaufgabe entstehen (benutzte Attribute, deren Berechnung noch nicht entworfen ist): Wiederhole Schritt 2 für diese.

## **Vorlesung Generierung von Software aus Spezifikationen WS 2002 / Folie 411**

### **Ziele:**

Hilfen zum systematischen Entwurf

#### **in der Vorlesung:**

An Beispielen erläutern

# **A: Eigenschaften von Programmkonstrukten**

Bestimme den **Typ der Werte**, die die Eigenschaft beschreiben. Führe **Attribute dieses Typs zu allen Symbolen** ein, die die **Programmkonstrukte** repräsentieren. Prüfe, welcher der folgenden Fälle für die Bestimmung der Eigenschaft am besten zutrifft.

- A1: Jeder **untere Kontext** bestimmt die Eigenschaft in unterschiedlicher Weise: Entwirf **RULE-Berechnungen**.
- A2: Wie A1; aber **oberer Kontext**.
- A3: Die Eigenschaft kann **unabhängig von den RULE-Kontexten** berechnet werden, wobei nur Attribute des Symbols oder über INCLUDING, CONSTITUENT(S), CHAIN erreichbare Attribute verwendet werden: Entwirf eine **untere (SYNT) SYMBOL-Berechnung**.
- A4: Wie A3. Aber es gibt **wenige Ausnahmen**, wo entweder untere oder obere (nicht beide!) RULE-Kontexte die Eigenschaft abweichend bestimmen: Entwirf eine obere (INH) oder untere (SYNT) **SYMBOL-Berechnung** und **überschreibe sie in solchen RULE-Kontexten**.
- A5: Wie A4; aber für **rekursive Symbole**: Die Fundierung der Rekursion ist die Ausnahme aus A4, z. B. Schachtelungstiefe von Blöcken.

Wenn keiner der Fälle passt, muss die Modellierung der Eigenschaft überdacht werden. Sie könnte zu komplex sein und eine weitere Zerlegung erfordern.

**Vorlesung Generierung von Software aus Spezifikationen WS 2002 / Folie 412**

## **Ziele:**

Hilfen zum Platzieren von Berechnungen

#### **in der Vorlesung:**

An Beispielen erläutern: